# **Parents Evening**

Helping your child achieve their best

5<sup>th</sup> year

## 4th September 2018.

- Career Guidance
- Study Skills and Tips
- Other Information
- Discussion

## Career Guidance

- Investigate Careers of Interest
- Websites
	- College Websites
	- CAO
	- Careers Website
- Visit Colleges
- Prospectus from Colleges

## Careers Information Evening

Borrisokane Community College

• Monday September 24<sup>th</sup> 6.30pm to 9.30pm.

- All parents and students welcome to attend
	- Colleges Universities and Institutes of Technology
	- PLC Colleges
	- Apprenticeships etc. etc.

#### Internet

- Qualifax [www.qualifax.ie](http://www.qualifax.ie/) Irish courses database
- CAO [www.cao.ie](http://www.cao.ie/) Contains links to course websites
- Careersportal [www.careersportal.ie](http://www.careersportal.ie/)
- [www.gotocollege.ie](http://www.gotocollege.ie/)
- College websites (Addresses in CAO Handbook) People
- Relatives
- Past pupils
- Admissions/Academic staff of colleges
- Guidance Counsellor
- **•** Interest Inventories / Guidance interviews
- Access to sources of information
- Appointments for parents

#### **Useful Resources**

#### **To assist with course research / application**

#### Publications

- College Prospectuses 2019 Entry
- Student Yearbook and Career Directory 2, 2018/2019
- Career Choice., Level Three Publications.
- CAO Handbook

#### **Newspapers**

#### **The Irish Times**

- Tuesdays Education Section
- January Special College Supplement Series of articles - Brian Mooney

#### **The Independent**

Careers Articles - Mary O Donnell

#### **POINTS SYSTEM**

Generally in the CAO system

No. of qualified applicants **>** No. of course places

--> selection system is needed.

#### Selection system used in Irish 3rd Level Colleges is **POINTS SYSTEM**

- Points are calculated from **ONE** sitting of the Leaving Certificate only.
- Points total is calculated from **SIX** best subjects
- 25 Bonus points are awarded for Honours Mathematics. (Students who obtain a H6 or better)
- Points for foundation level maths will be awarded by certain institutions. Check college websites or prospectus for details.
- Entry Requirements can be satisfied over more than one sitting of the Leaving Certificate.

### **CAO – General Info.**

- Since 2006 there are 3 types of courses students can apply for under the [Nat. Qualifications Framework.](http://www.nfq.ie/nfq/en/TheFramework/DiagramTheNationalFrameworkofQualifications/larger/)
- These are applied for on 2 separate lists on a single form:

#### **Level 6 & 7 Courses Level 8 Courses**

Ordinary Degrees (7) Higher Certificates (6)

Up to 10 Course Choices  $\vert$   $\vert$  Up to 10 Course Choices

Honours Degrees (8)

- The courses are clearly labelled in the CAO Handbook
- N.B. Care must be taken with courses marked 'Restricted'.
- **These courses cannot be applied for after February**  $1<sup>st</sup>$  **due to extra** assessments required.

## **New Grades % - Leaving Cert 2017**

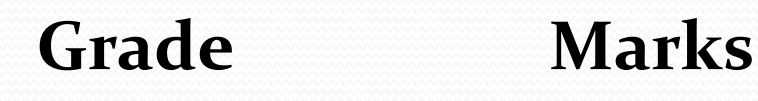

- H<sub>1</sub> / O<sub>1</sub> 90-100
- **H<sub>2</sub>** / O<sub>2</sub> 80<90
- $\bullet$  H<sub>3</sub> / O<sub>3</sub> 70<80
- H<sub>4</sub> / O<sub>4</sub> 60<70
- $\cdot$  H<sub>5</sub> / O<sub>5</sub> 50 <60
- H6 / O6 40<50
- $\bullet$  H<sub>7</sub> / O<sub>7</sub> 30<40
- **H8/ O8** 0<30 -

## Points Awarded to Grades

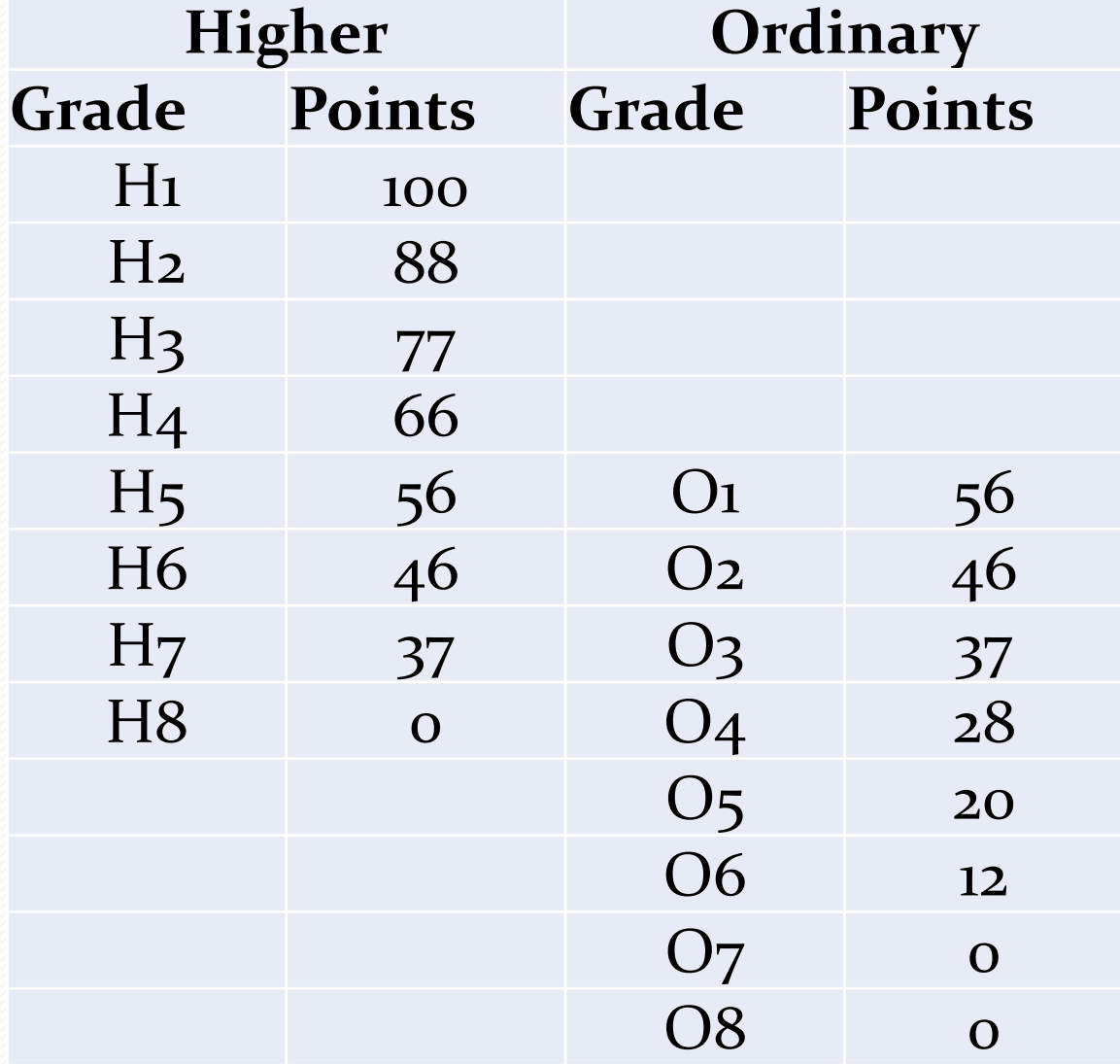

# Leaving Certificate Vocational Programme - LCVP

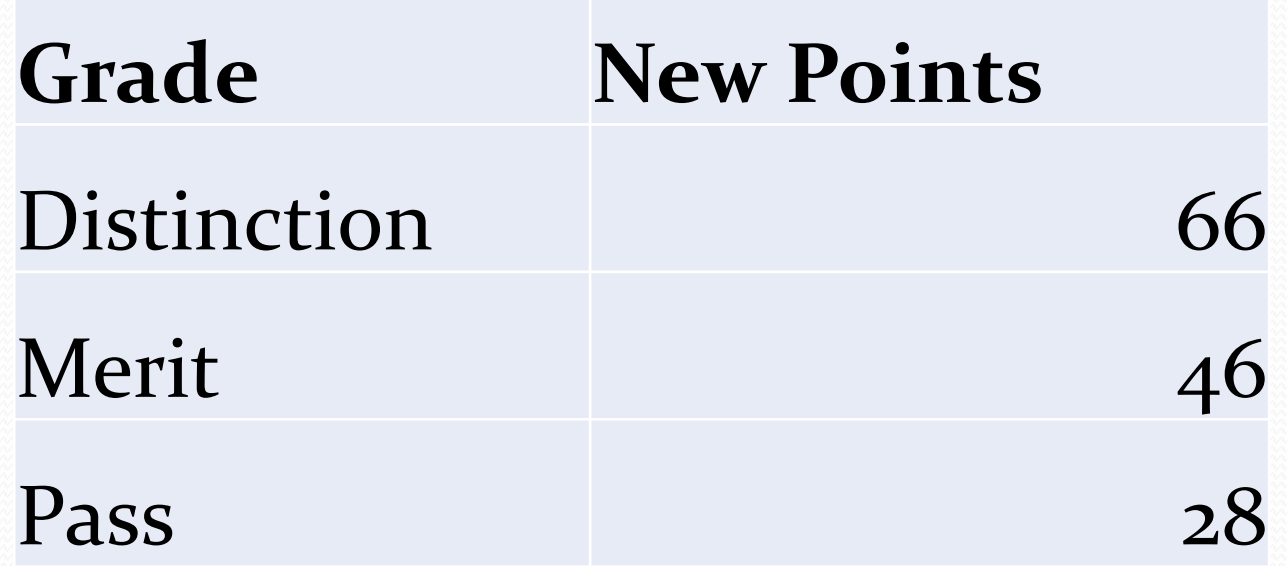

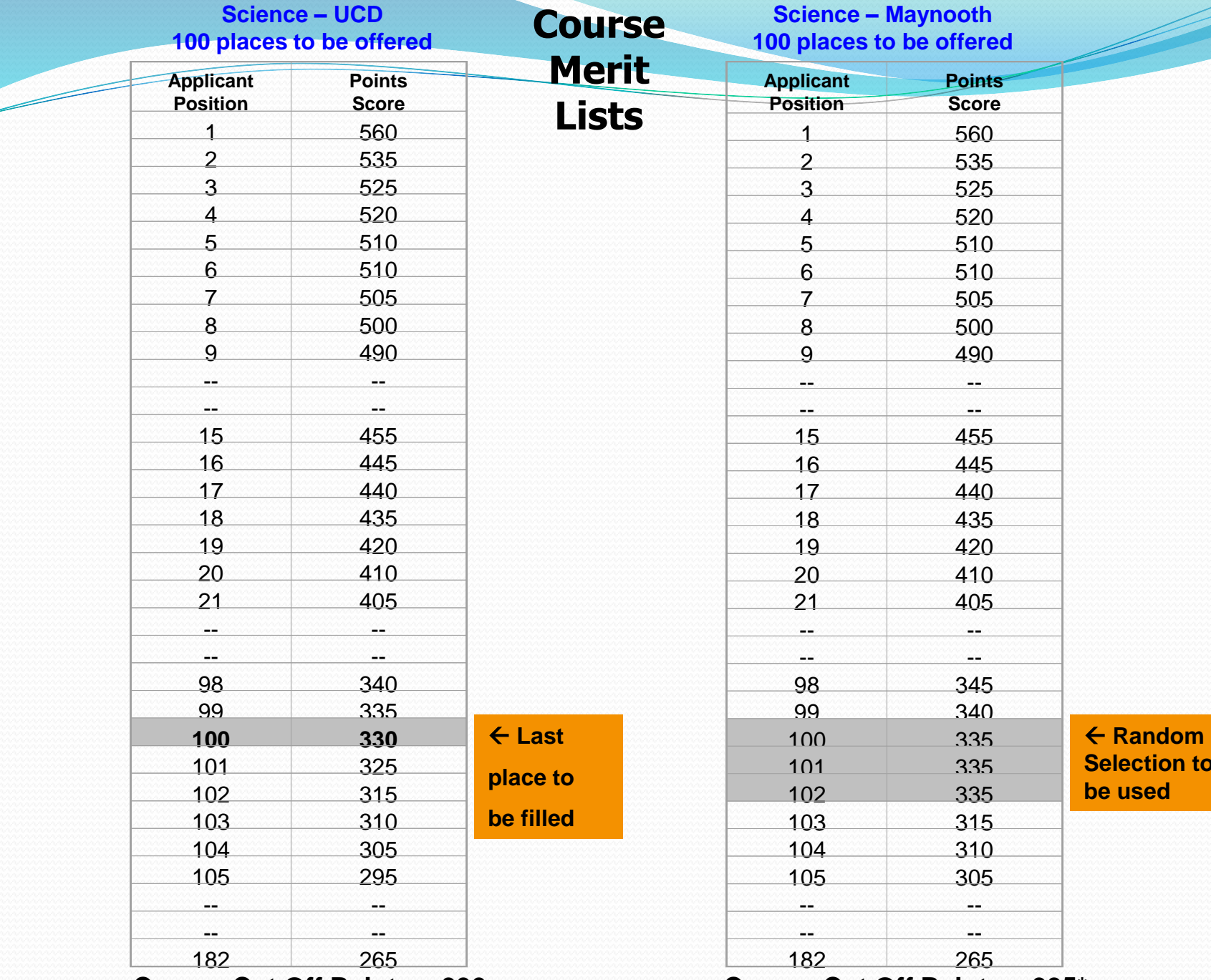

**Course Cut Off Points = 330 Course Cut Off Points = 335\***

**Selection to** 

**A Students Course Preferences - Example**

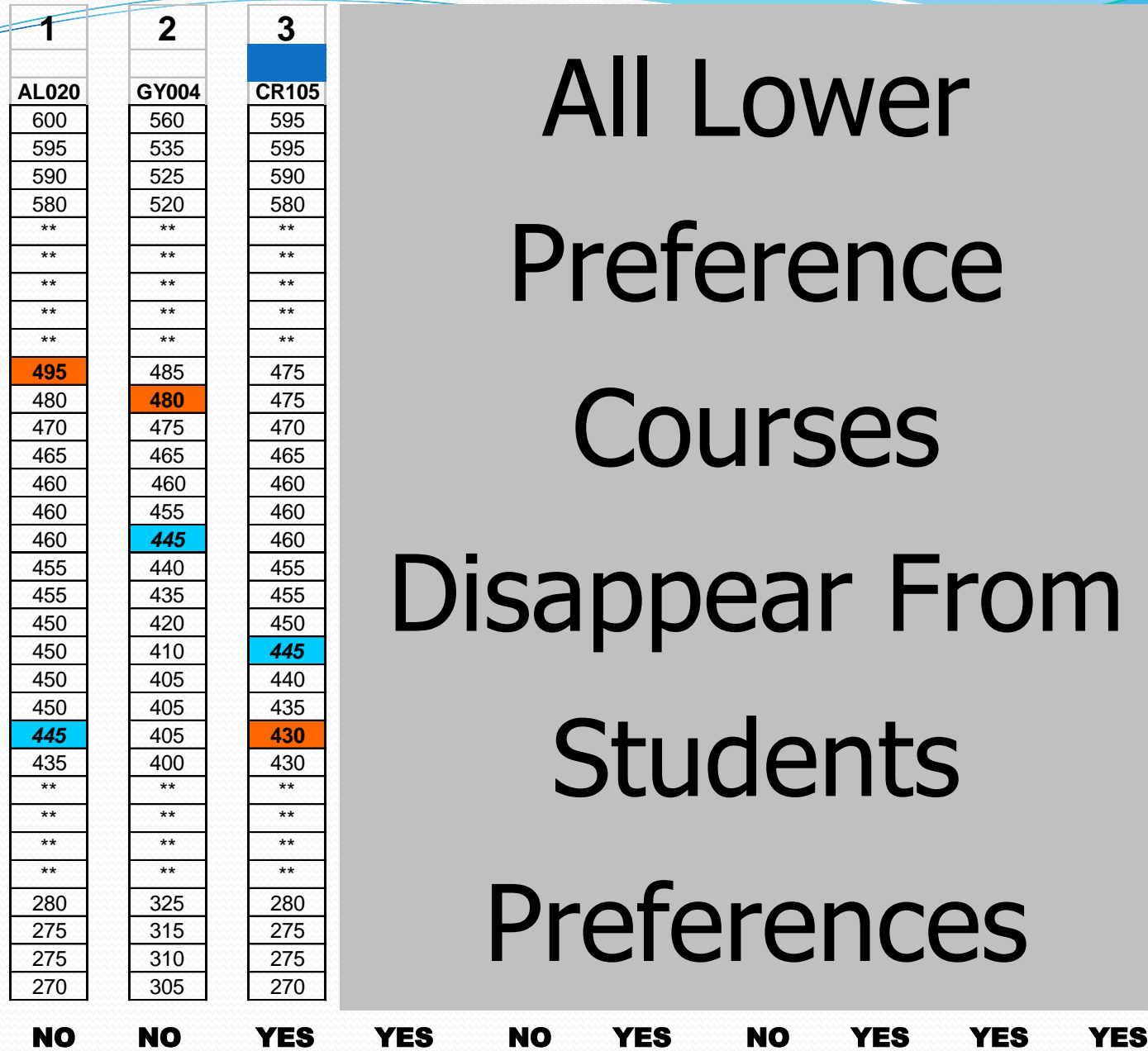

440 435 **420**

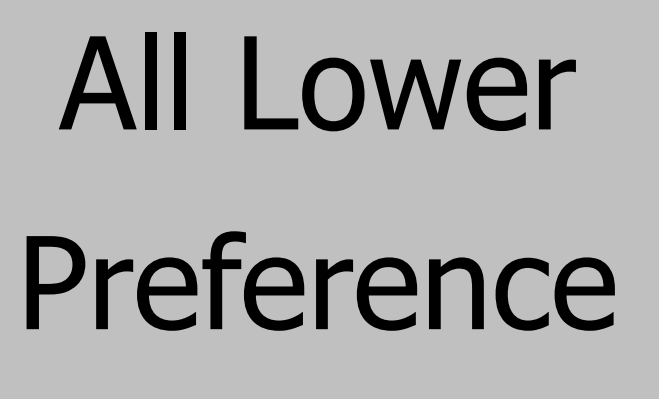

 $\blacksquare$ 470 1 475  $\mathbf{r}$ 465 480  $\blacksquare$ **Courses** 

 $\overline{\phantom{a}}$  $\mathbf{5}$ //  $\mathbf{A}$ 435 **420** 410 40 400 \*\* 455  $\blacksquare$ 450 435 1, 16  $\mathbb{R}^n$ 440 435 430 **405** 11 **Students**  $\overline{a}$ 455  $\blacktriangleright$  $\mathbf{A}$ 435 420 Disappear From

> \*\* 7  $\overline{\phantom{a}}$ \*\* 325 315  $\overline{\phantom{a}}$ 28 275 275  $\overline{3}$ 335 315 **280** 1 Preferences

**Students Points Total = 445**

**Cut Off Points for Course**

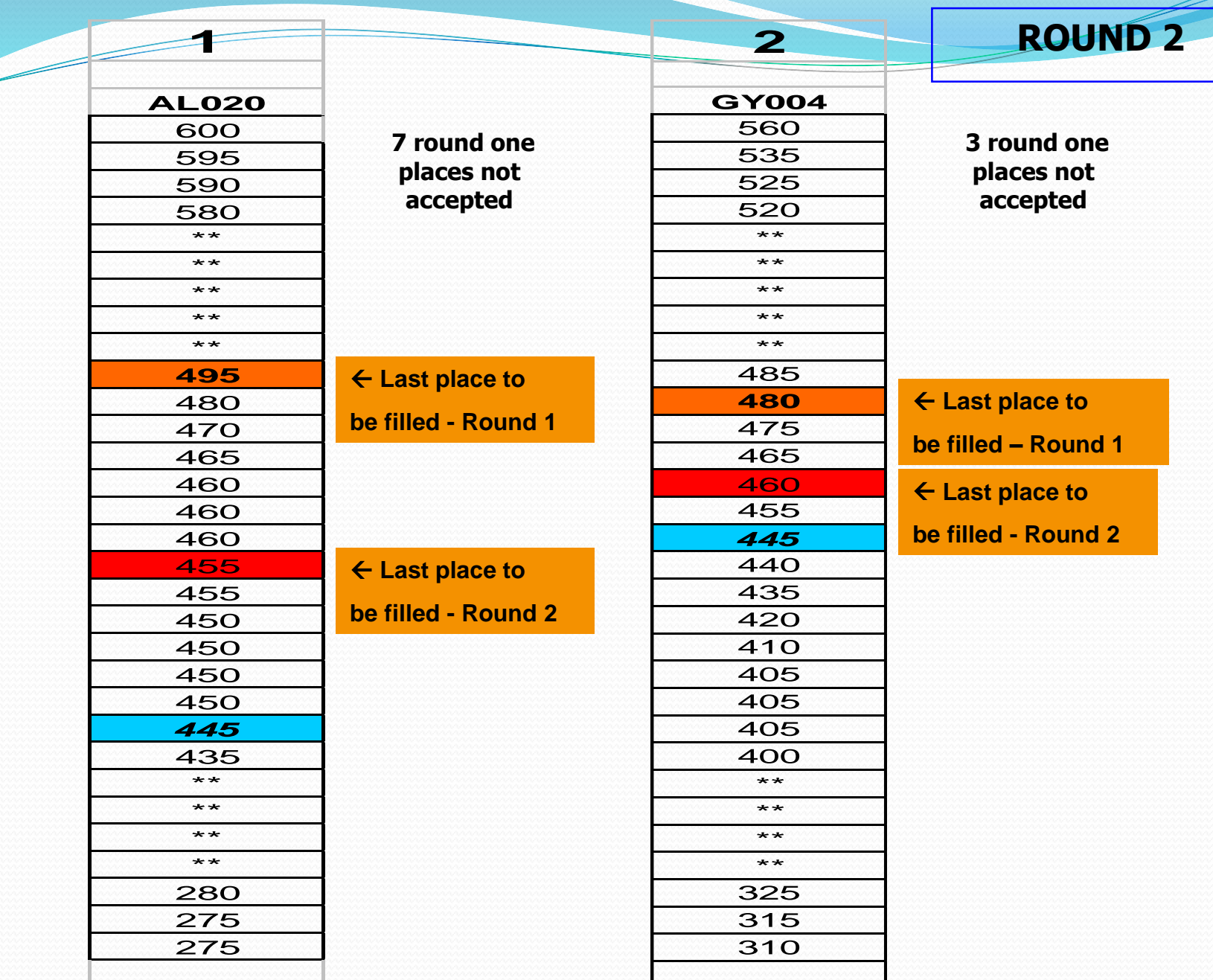

**Round 2 cut off points - 455 Round 2 cut off points - 460**

**So – what is the best way to fill in the courses?**

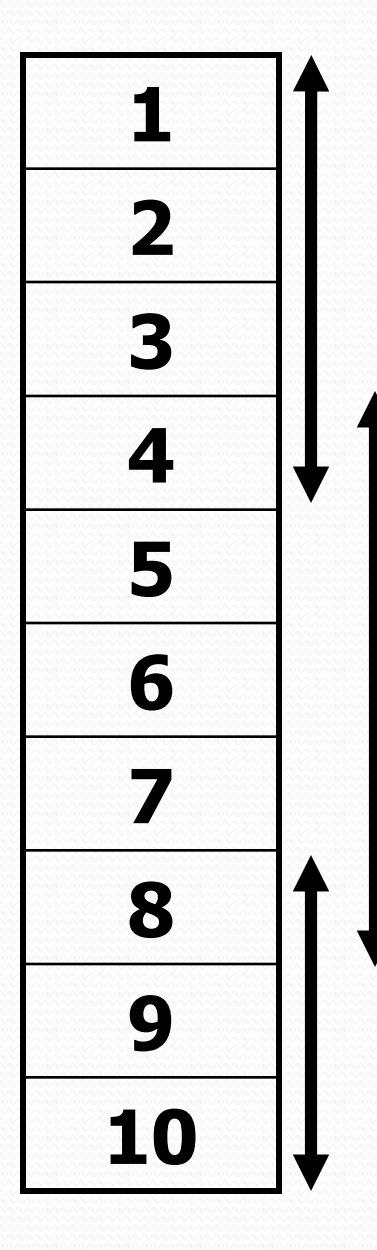

Dream Courses

Realistic Courses

Banker Courses

#### **Places Allocation**

#### Note:.

- The exact same procedure takes place for both lists on the form, hence students may get 2 offers in August – one from each list, a student may accept only one.
- Students should think carefully about not accepting one of these offers, as they may not receive any further offers.
- Regardless of whether or not they accept a course in round 1, they will still be offered a higher preference course in subsequent rounds if they become entitled to one.

#### **CAO TIMETABLE - Approx Dates**

- **5th November CAO Online facility opens.**
- **20th January apply by this date to avail of discounted rate of €25.**
- **1 st February,** 
	- Closing date for receipt of normal applications
- **Before/By 15th February,** 
	- Receive Statement of Course Choices contact CAO if you don't receive by this date.
- **1st May,** 
	- Closing date for receipt of late applications
- **Before/By 31st May,** 
	- Receive Statement of Application Record
- **From early May,** 
	- Change of mind forms may be sent.
- 1st **July**,
	- Latest date for receipt of change of mind form in CAO.
- **Monday after LC Results in August,** 
	- First round of offers will commence.

Fifth years and Guidance Planning for Third level – Guidance Teacher

- Set targets and goals from the start (section in the Journal)
- Study skills covered in Guidance class
- List of College Open Days will be given to students. Most take place on Saturdays.
- Fifth year is a good time to attend.

#### Fifth years and Guidance

- Engage with the work done in Guidance class.
- Use websites such as [www.careersportal.ie,](http://www.careersportal.ie/) [www.careerdirections.ie](http://www.careerdirections.ie/) and [www.qualifax.ie](http://www.qualifax.ie/)
- Research, Research, Research!

# Any Questions?

# Projects – Start in time.

- Geography
- History
- Construction Studies
- Home Economics
- Design & Communication Graphics
- Engineering
- Agricultural Science
- Art
- LCVP

# Outside School Activities Can you afford the time??? Balance

- Sport
- Work
- Socialising
- Holidays

# Some other points – Mr Maher - Year Head 5<sup>th</sup> year.

- Attendance/Punctuality
- Appointments outside of school if possible
- Signing Out
- Study and after school study
- Homework
- Cars .
- Uniform
- Lunch Pass to go home for lunch

# Eportal

- School System to record student information
	- Timetable
	- Attendance
	- Calendar of School Activities/Events
	- Positive Comments
	- Behaviour Record
	- Examination Results

This year we will have monthly assessments on Eportal. Teacher and student set target and compare achievement to target each month.

- Log on details available from school link, username and password. If log in details lost contact school and we can email them to you.
- <http://87.40.46.6:8080/eportal/>

## Data Protection

- Eportal
- Reports to Student.

## Electronic Payment System

[www.way2pay.org](http://www.way2pay.org/)

#### Final Word what can we do to help?

- Allow/ Encourage the dream
- Facilitate Research
- Inform yourself
- Support and Encourage
- Praise
- Encourage short study breaks to improve concentration
- Leaving Cert is similar to a marathon very important that the student is at their peak in June 2020.
- Ultimately decisions are student's own allow them to take responsibility.
- Help your child set short term goals and build on them.

#### Slides available on school website from tomorrow